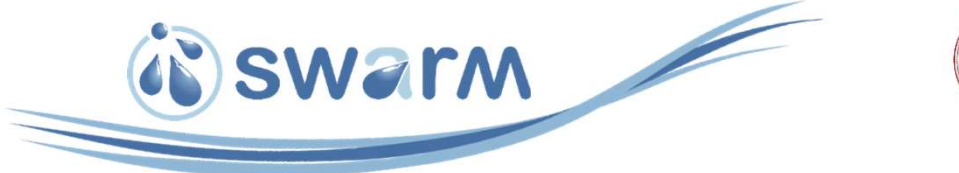

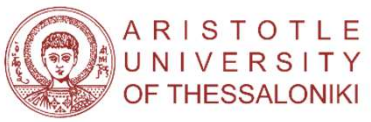

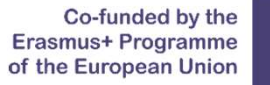

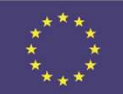

### GIS and Water resources management and GIS (part 2)

Spatial analyst techniques for the management of hydro-meteorological data. Application of GIS in the EU's Water Framework Directive. Aristotle University of Thessaloniki (AUTh) - Training of WB teaching staff at AUTH<br>Thessaloniki, 11-15 April 2022<br>Thessaloniki (AUTh) - Training of WB teaching staff at AUTH<br>Thessaloniki, 11-15 April 2022 Thessaloniki, 11-15 April 2022<br>By<br>Dr. Charalampos (Haris) Skondika<br>April 2022<br>Aristotle University of Thessaloniki (AUTh) - Training of WB teaching staff at AUTh Thessaloniki, 11-15 April 2022

By the state of the state of the state of the state of the state of the state of the state of the state of the Dr. Charalampos (Haris) Skoulikaris hskoulik@civil.auth.gr

#### April 2022

#### ArcGIS: Statistics (Analysis)

**CGIS: Statistics (Analysis)**<br> **e Statistics toolset contains tools that perform**<br>
alysis (such as mean, minimum, maximum, and st<br>
ribute data as well as tools that calculate area<br>
atistics for overlapping and neighboring **ArcGIS: Statistics (Analysis)** (N) SWATM<br>The Statistics toolset contains tools that perform standard statistical<br>analysis (such as mean, minimum, maximum, and standard deviation) on<br>attribute data as well as tools that ca ArcGIS: Statistics (Analysis) (NSWATM<br>The Statistics toolset contains tools that perform standard statistical<br>analysis (such as mean, minimum, maximum, and standard deviation) on<br>attribute data as well as tools that calcul ArcGIS: Statistics (Analysis) (NINGITM)<br>The Statistics toolset contains tools that perform standard statistical<br>analysis (such as mean, minimum, maximum, and standard deviation) on<br>attribute data as well as tools that calc ArcGIS: Statistics (Analysis) (NEWATM<br>The Statistics toolset contains tools that perform standard statistical<br>analysis (such as mean, minimum, maximum, and standard deviation) on<br>attribute data as well as tools that calcul

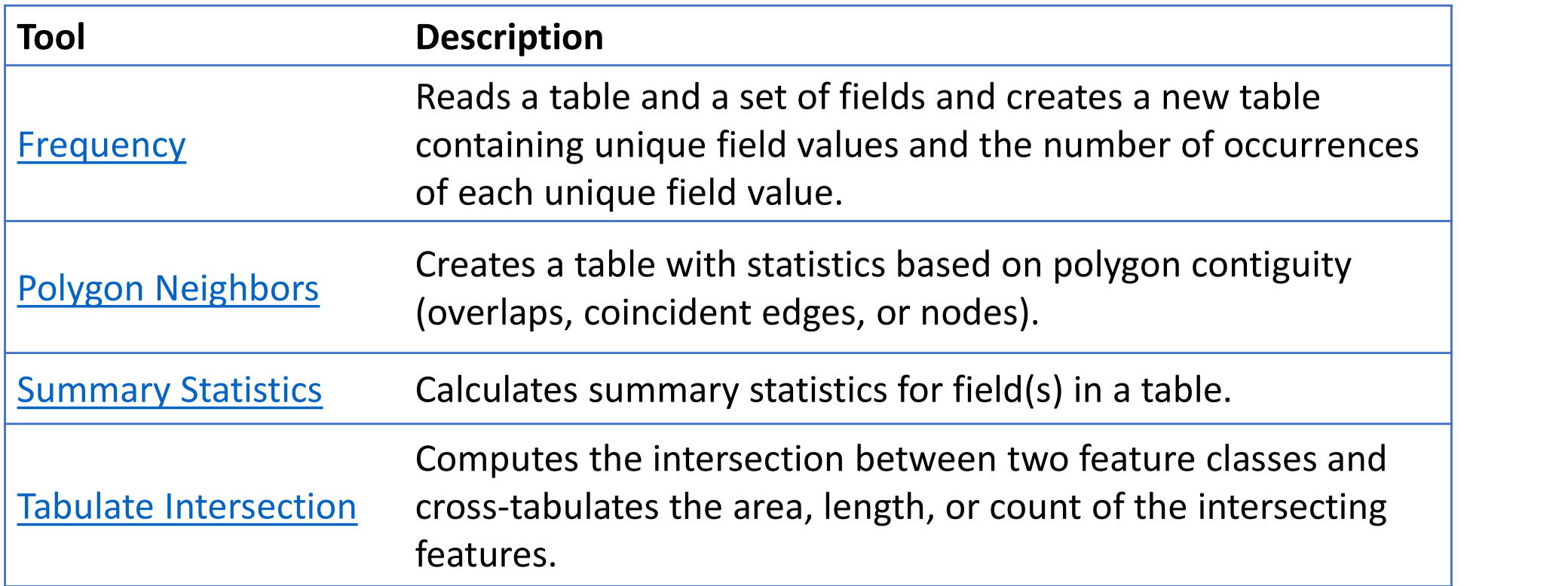

### ArcGIS: Statistics (Analysis) (6) SW21M

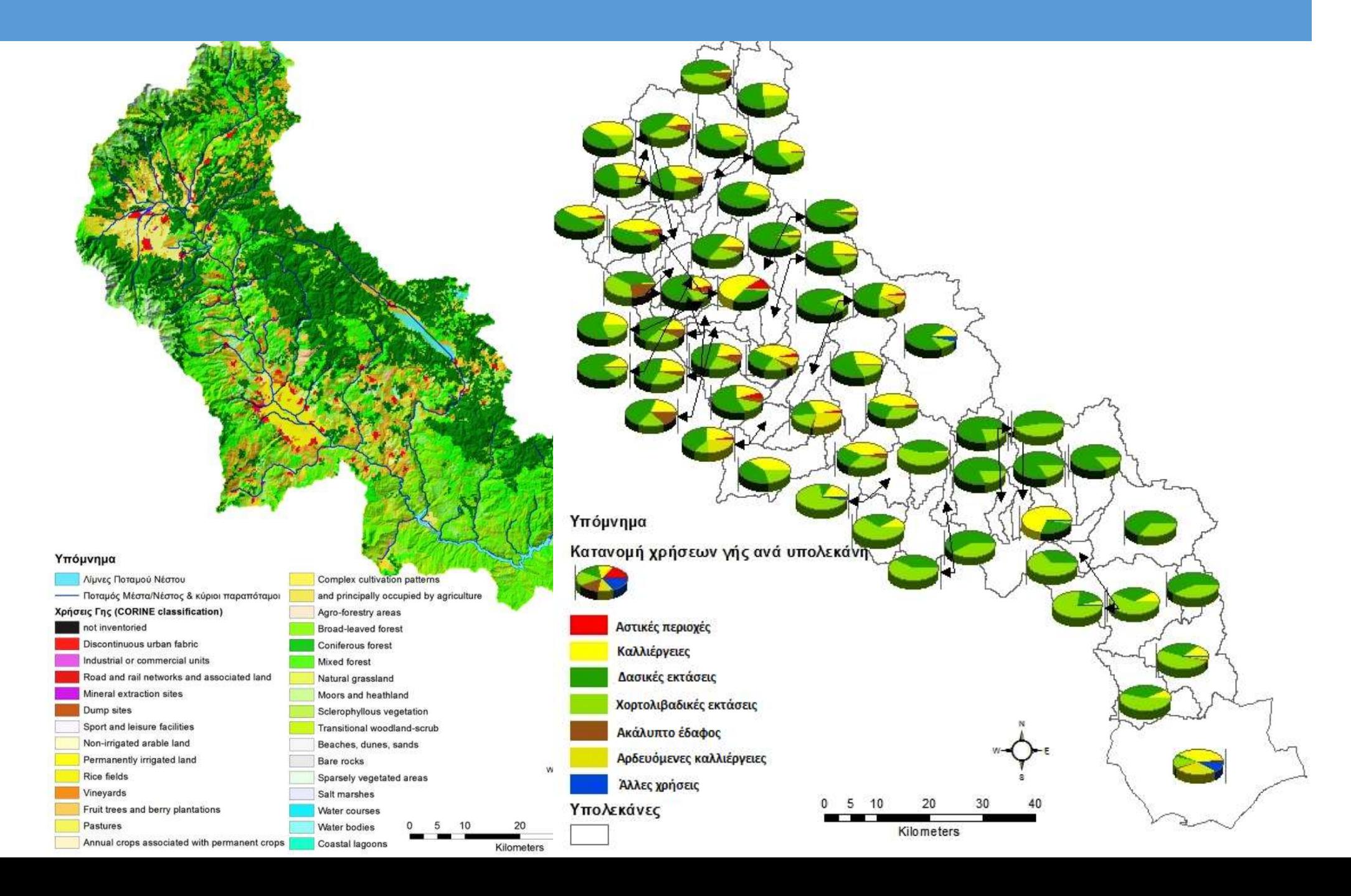

#### ArcGIS: Distributing point information to space

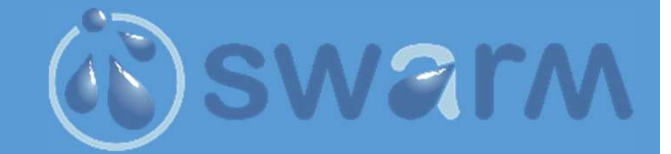

Legena rain stations 87 95

g point<br>
Ce<br>
Thiessen polygons<br>
Thiessen polygons can be used to g point<br>
CE<br>
Thiessen polygons<br>
Thiessen polygons can be used to<br>
apportion a point coverage into<br>
polygons known as Thiessen or g point<br>
Ce<br>
Thiessen polygons<br>
Thiessen polygons<br>
Thiessen polygons can be used to<br>
apportion a point coverage into<br>
polygons known as Thiessen or<br>
Voronoi polygons. **DENTIFY AND SWATTANS**<br>Thiessen polygons<br>Thiessen polygons can be used to<br>apportion a point coverage into<br>polygons known as Thiessen or<br>Voronoi polygons. **Canadio Exemple Search Chiessen polygons<br>Thiessen polygons can be used to<br>apportion a point coverage into<br>polygons known as Thiessen or<br>Voronoi polygons.<br>• Each polygon contains only one Input** Thiessen polygons<br>
Thiessen polygons can be used to<br>
apportion a point coverage into<br>
polygons known as Thiessen or<br>
Voronoi polygons.<br>
• Each polygon contains only one Input<br>
Features point.<br>
• Each polygon has the unique Thiessen polygons<br>
Thiessen polygons can be used to<br>
apportion a point coverage into<br>
polygons known as Thiessen or<br>
Voronoi polygons.<br>
• Each polygon contains only one Input<br>
Features point.<br>
• Each polygon has the unique Thiessen polygons can be used to<br>apportion a point coverage into<br>polygons known as Thiessen or<br>Voronoi-polygons.<br>• Each polygon contains only one Input<br>Features point.<br>• Each polygon has the unique<br>property that any locati

polygon is closer to the polygon's point<br>than to the point of any other polygon Thiessen polygons can be used to<br>apportion a point coverage into<br>polygons known as Thiessen or<br>Voronoi polygons.<br>• Each polygon contains only one Input<br>Features point.<br>• Each polygon has the unique<br>property that any locati apportion a point coverage into<br>polygons known as Thiessen or<br>Voronoi-polygons.<br>• Each-polygon contains only one Input<br>Features-point.<br>• Each-polygon has the unique<br>property that any location within the<br>polygon is closer t polygons known as Thiessen or<br>
Voronoi polygons.<br>
• Each polygon contains only one Input<br>
Features point.<br>
• Each polygon has the unique<br>
property that any location within the<br>
polygon is closer to the polygon's point<br>
tha

# ArcGIS : Distributing point information to space n**formation to space<br>Thiessen polygons<br>In effect, the precipitation**

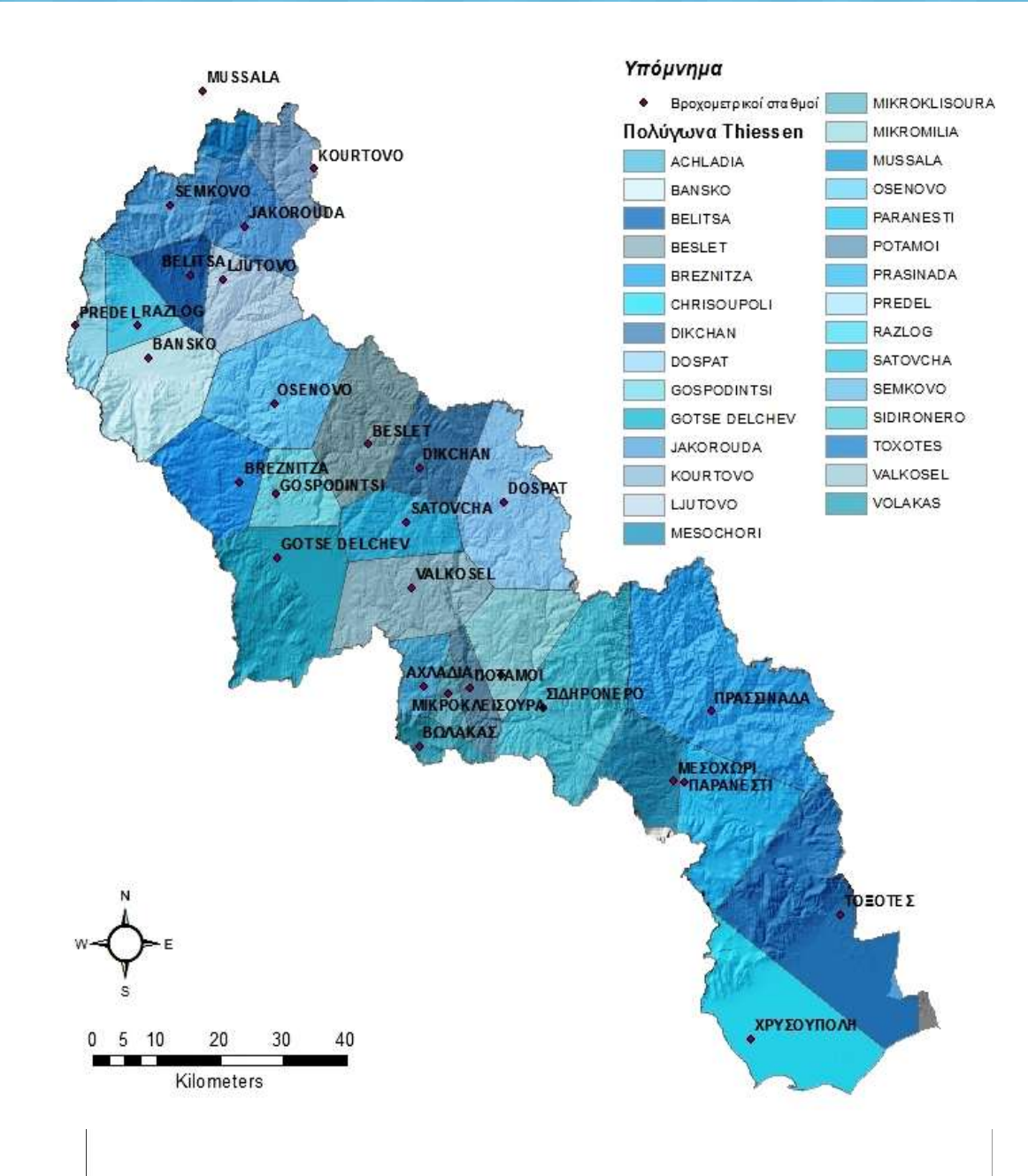

nformation to space<br>Thiessen polygons<br>In effect, the precipitation<br>surface is assumed to be<br>constant and equal to the nformation to space<br>Thiessen polygons<br>In effect, the precipitation<br>surface is assumed to be<br>constant and equal to the<br>gage value throughout the Thiessen polygons<br>
In effect, the precipitation<br>
surface is assumed to be<br>
constant and equal to the<br>
gage value throughout the<br>
region. Thiessen polygons<br>
In effect, the precipitation<br>
surface is assumed to be<br>
constant and equal to the<br>
gage value throughout the<br>
region. region.

#### ArcGIS : Computation of equivalent rainfall

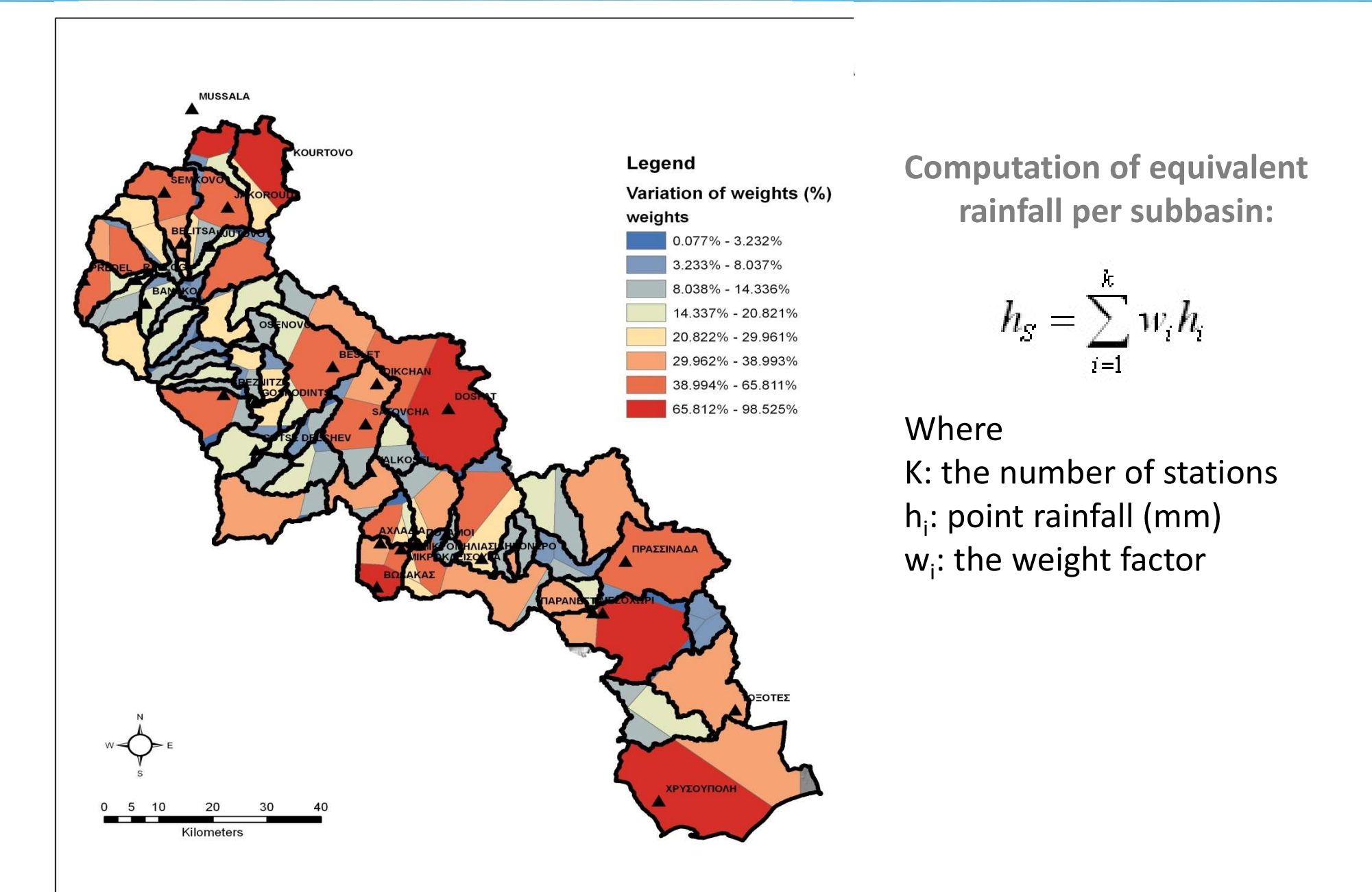

# ArcGIS : Spatial analyst, Interpolation

**ArcGIS : Spatial analyst, Interpolation**<br>• In the mathematical field of numerical analysis, interpolation is a<br>method of constructing new data points within the range of a discrete<br>set of known data points. ArcGIS : Spatial analyst, Interpolation<br>
• In the mathematical field of numerical analysis, interpolation is a<br>
method of constructing new data points within the range of a discrete<br>
set of known data points. **ArcGIS : Spatial analyst, Interpolation**<br> **•** In the mathematical field of numerical analysis, interpolation is a method of constructing new data points within the range of a discrete set of known data points.<br>
• In GIS,

**ArcGIS : Spatial analyst, Interpolation**<br>• In the mathematical field of numerical analysis, interpolation is a<br>method of constructing new data points within the range of a discrete<br>set of known data points.<br>• In GIS, inte **ArcGIS: Spatial analyst, Interpolation**<br> **•** In the mathematical field of numerical analysis, interpolation is a<br>
method of constructing new data points within the range of a discrete<br>
set of known data points.<br> **•** In GI • In the mathematical field of numerical analysis, **interpolation** is a<br>method of constructing new data points within the range of a discrete<br>set of known data points.<br>• In GIS, interpolation is used to predict values for • In the mathematical field of numerical analysis, **interpolation** is a method of constructing new data points within the range of a discrete set of known data points.<br>
• In GIS, interpolation is used to predict values fo

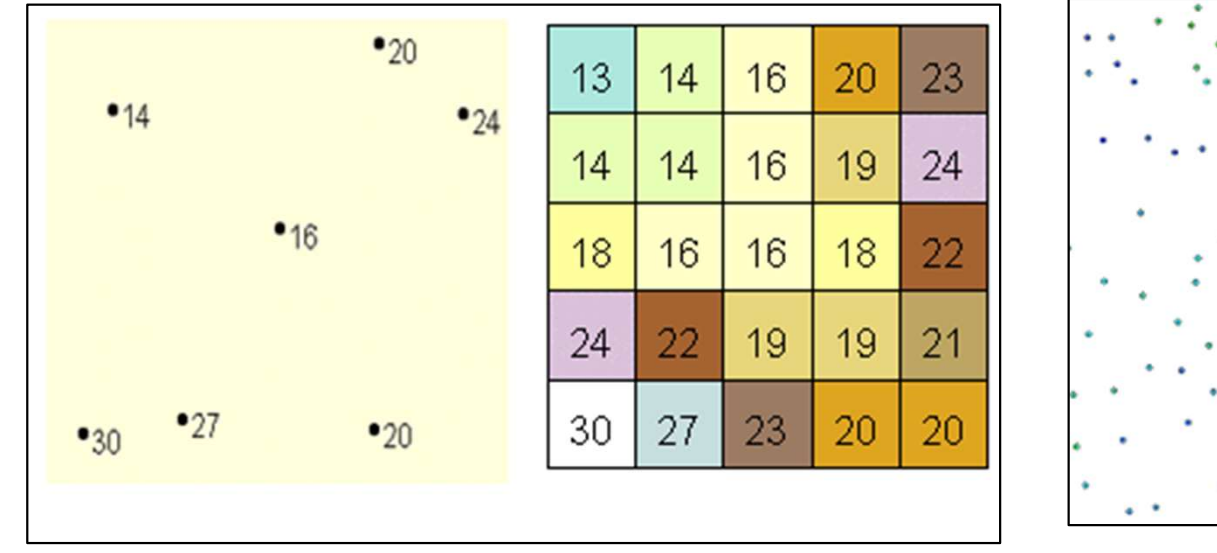

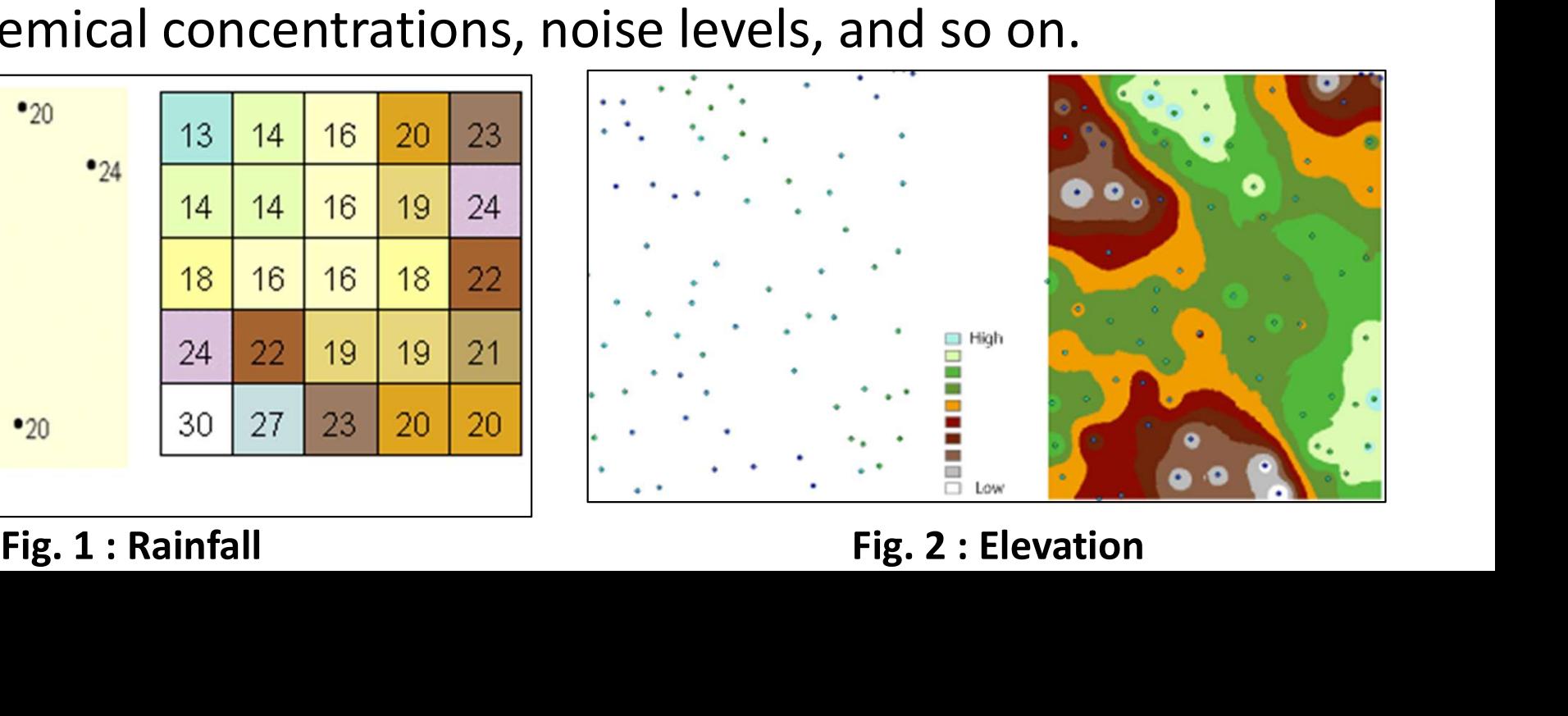

# ArcGIS : Spatial analyst, Interpolation<br>assumption that makes interpolation a viable option is that

ArcGIS : Spatial analyst, Interpolation<br>The assumption that makes interpolation a viable option is that<br>spatially distributed objects are spatially correlated; in other words,<br>things that are close together tend to have si ArcGIS : Spatial analyst, Interpolation<br>The assumption that makes interpolation a viable option is that<br>spatially distributed objects are spatially correlated; in other words,<br>things that are close together tend to have si ArcGIS : Spatial analyst, Interpolation<br>The assumption that makes interpolation a viable option is that<br>spatially distributed objects are spatially correlated; in other words,<br>things that are close together tend to have si

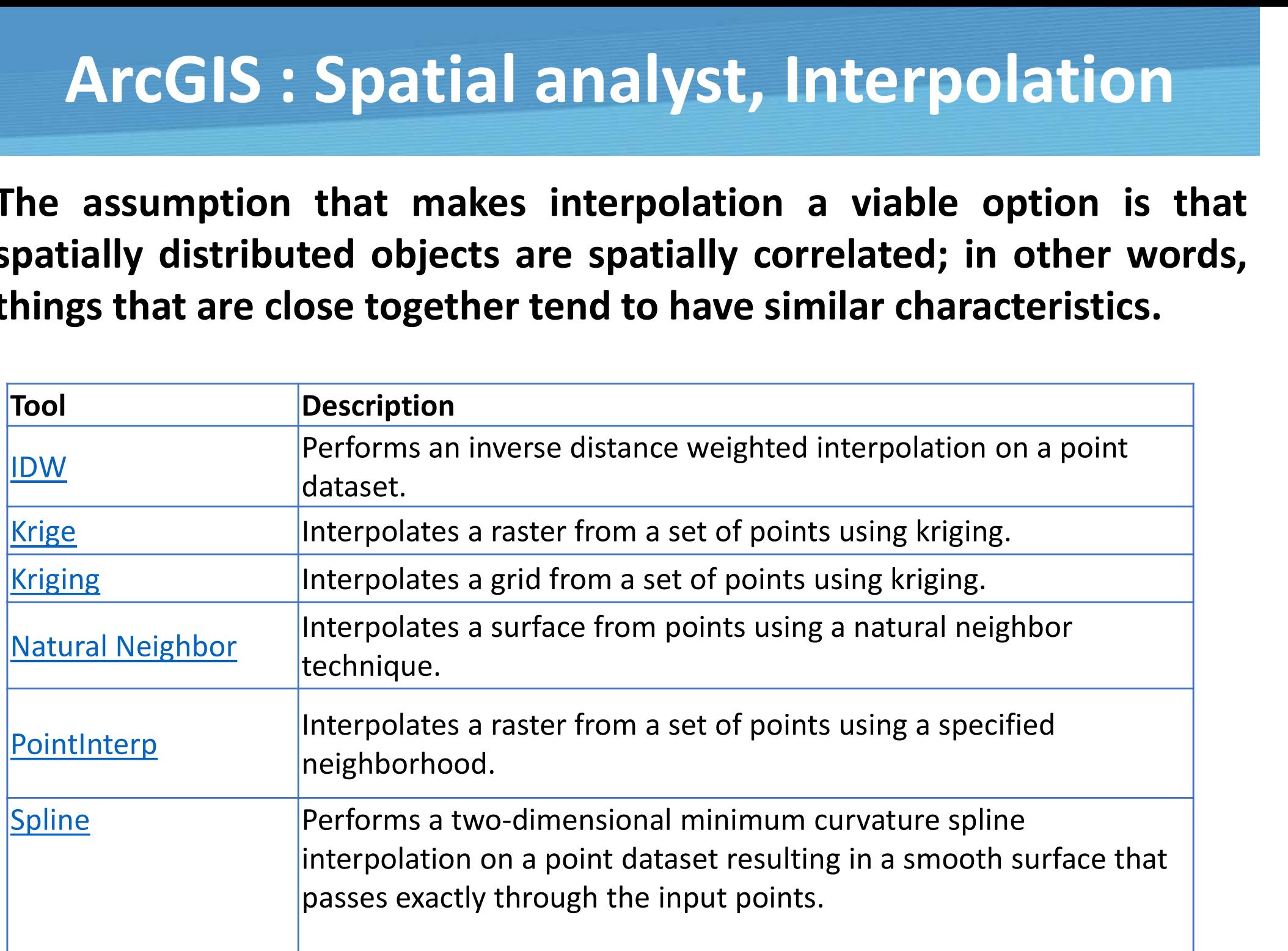

# ArcGIS : Example with Kriging<br>
The Missing of the Missing of the Missing of the Missing of the Missing of the Missing of the Missing of the Missing of the Missing of the Missing of the Missing of the Missing of the Missing

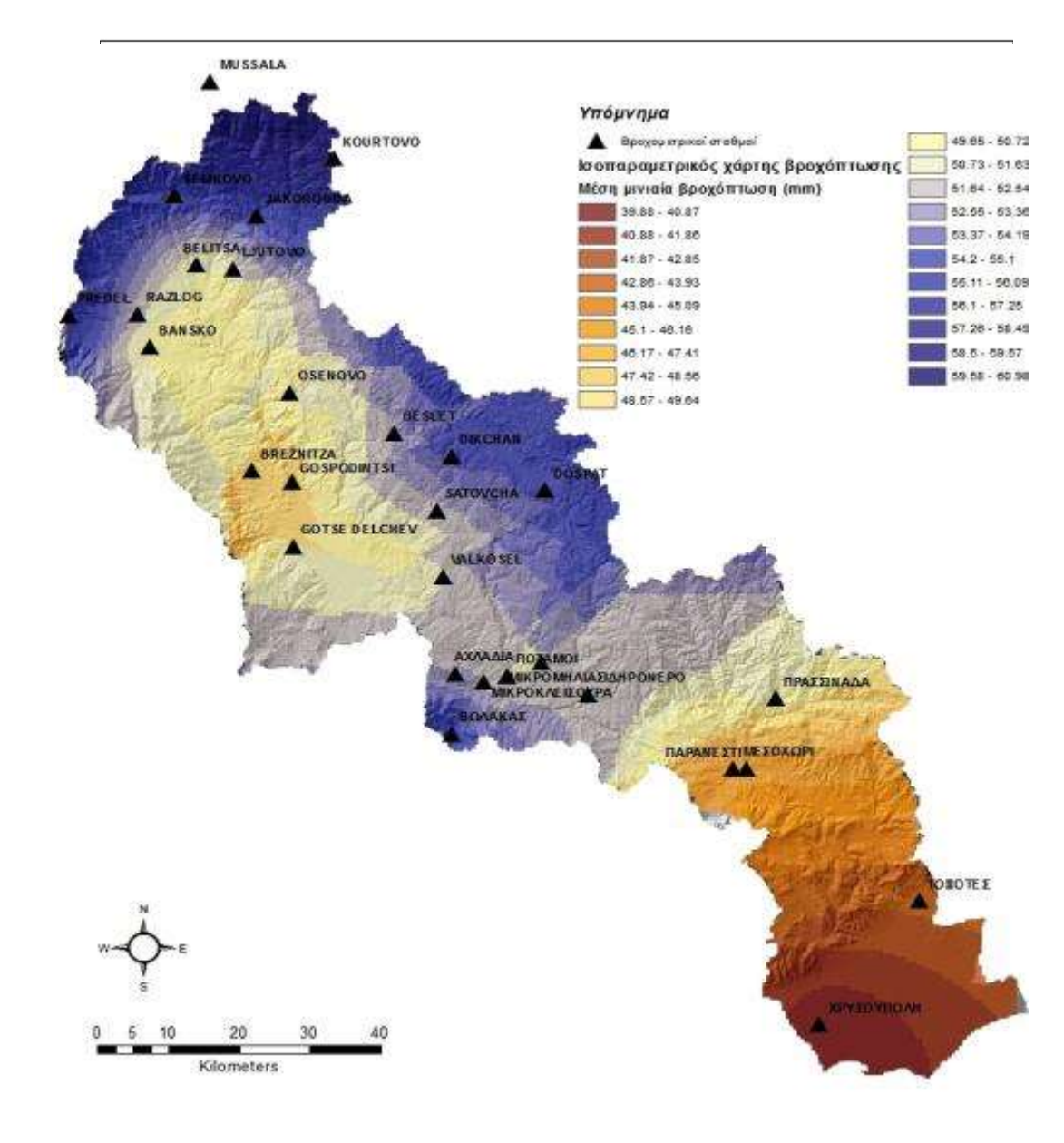

• The Inverse Distance Weighted **The Kriging<br>
The Inverse Distance Weighted<br>
(IDW) and Spline methods are<br>
referred to as deterministic<br>
interpolation methods because<br>
they are directly based on the** referred to as deterministic interpolation methods because they are directly based on the surrounding measured values. • The Inverse Distance Weighted<br>
(IDW) and Spline methods are<br>
referred to as deterministic<br>
interpolation methods because<br>
they are directly based on the<br>
surrounding measured values.<br>
• Kriging is based on statistical<br>
m

models that include autocorrelation—that is, the statistical relationships among the measured points

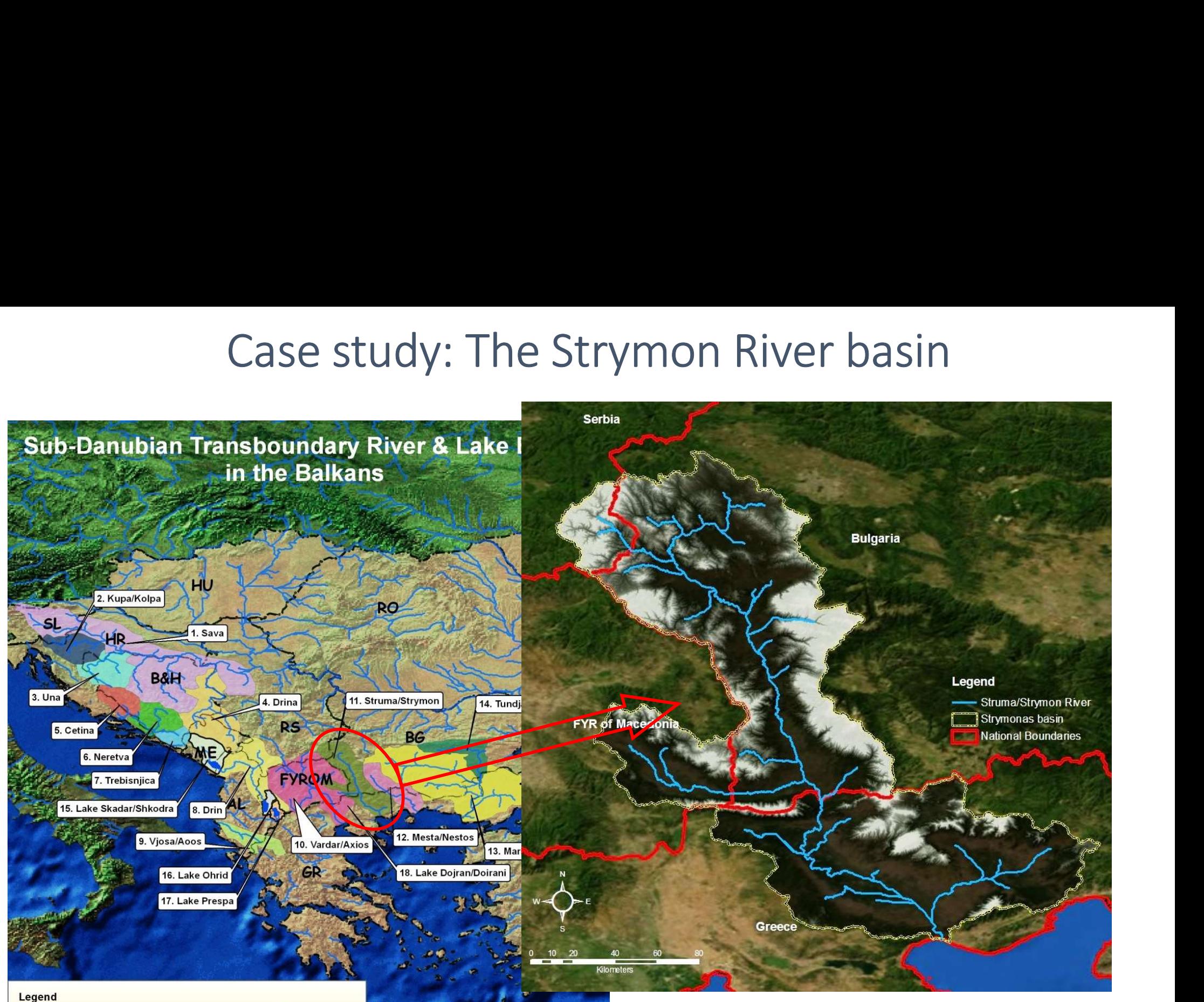

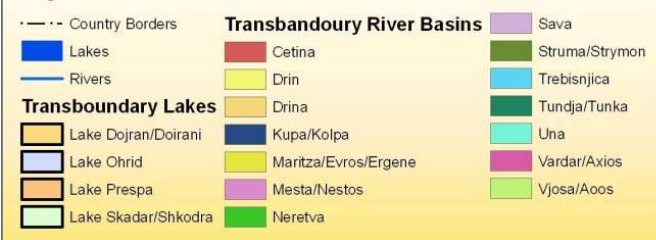

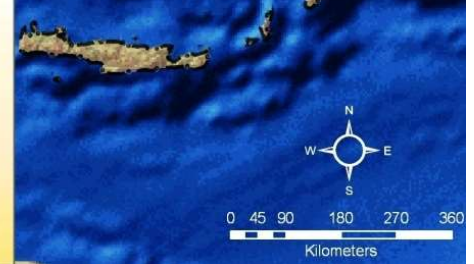

Basin area: 17,276 km² 8,734 km² (51%) in Bulgaria, 6,439 km² (38%) in Greece

#### Geographic Information Systems (GIS) on water resources

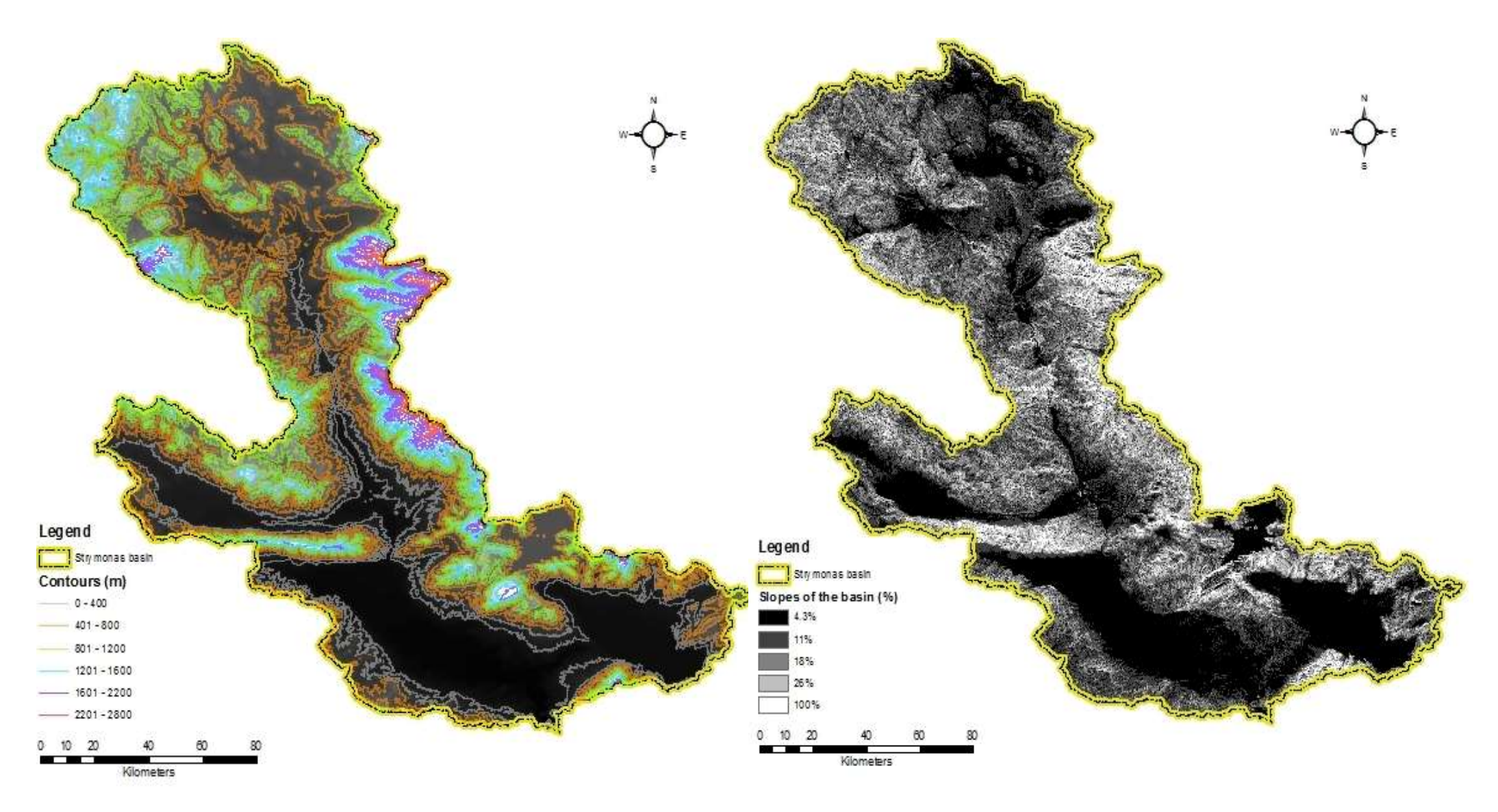

Elevation (contour lines of 400m) Basin slopes

## Geographic Information Systems (GIS) on water resources stems (GIS) on water<br>PS<br>The Struma/Strymon basin can be<br>characterised as a natural basin:<br>• Forested areas (36.25%) characterised as a natural basin<br>Postan as a natural basin:<br>• Forested areas (36.25%)<br>• Scrub/herbaceous vegetation areas<br>(22.65%)<br>• Arable agricultural areas (21.95%)<br>• Pastures and the heterogenous

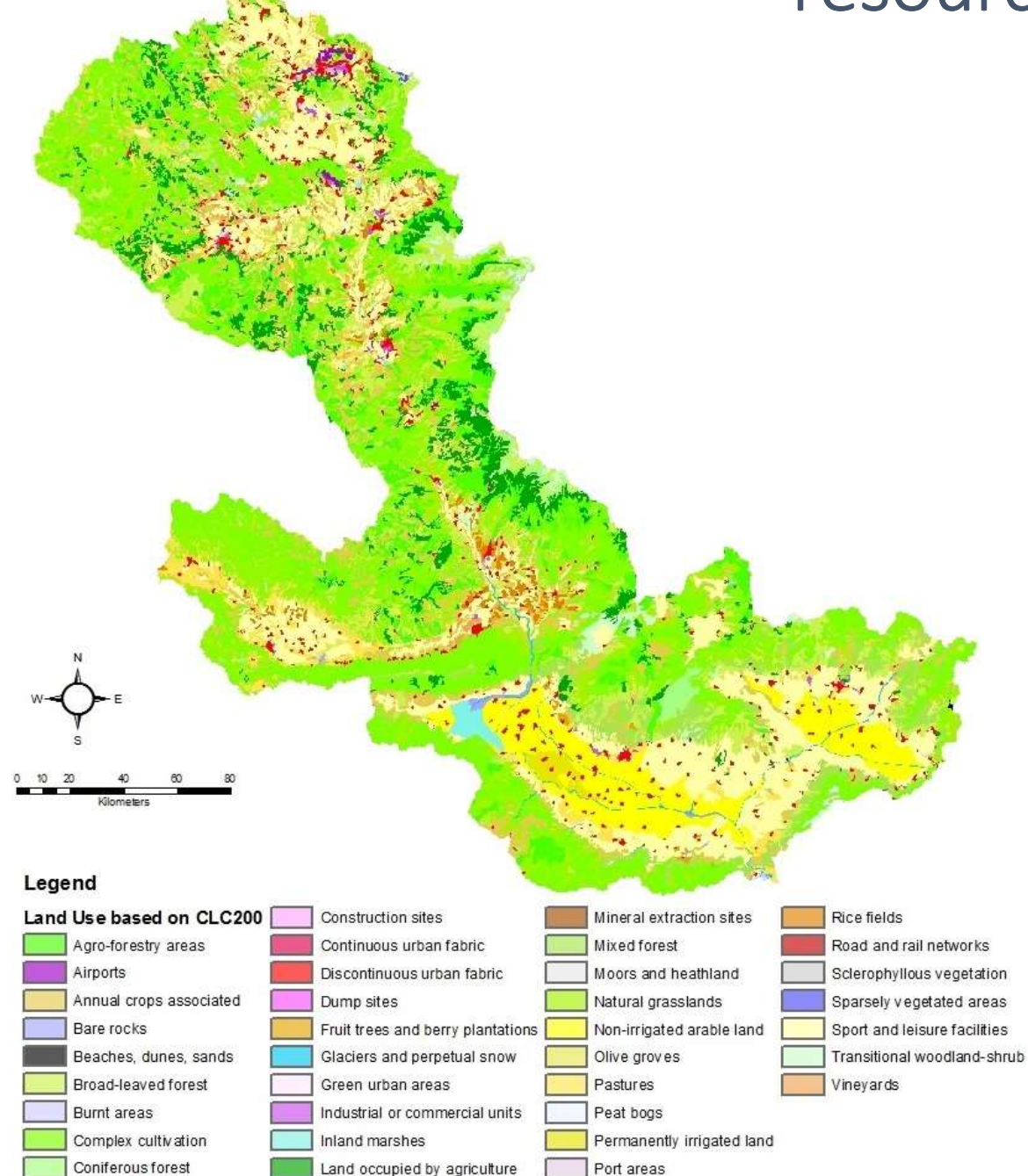

- 
- (22.65%)
- 
- Struma/Strymon basin can be<br>
characterised as a natural basin:<br>
 Forested areas (36.25%)<br>
 Scrub/herbaceous vegetation areas<br>
(22.65%)<br>
 Arable agricultural areas (21.95%)<br>
 Pastures and the heterogenous<br>
agricultura The Struma/Strymon basin can be<br>characterised as a natural basin:<br>• Forested areas (36.25%)<br>• Scrub/herbaceous vegetation areas<br>(22.65%)<br>• Arable agricultural areas (21.95%)<br>• Pastures and the heterogenous<br>• Urban areas (1
- 

#### Precipitation distribution

![](_page_12_Figure_1.jpeg)

#### Application in EU's WFD

### Swarm)

![](_page_13_Figure_2.jpeg)

#### The Water Framework Directive (WFD)

The Water Framework Directive (WFD)<br>Water Framework Directive (WFD) 2000/60 is considered to be one of the<br>most ambitious and comprehensive pieces of European environmental<br>legislation to date. The Water Framework Directive (WFD)<br>Water Framework Directive (WFD) 2000/60 is considered to be one of the<br>most ambitious and comprehensive pieces of European environmental<br>legislation to date. The Water Framework Diversion The Water Framework Directive (WFD) 2000/60 in most ambitious and comprehensive pieces legislation to date. The Water Framework Directive (WFD)<br>
Water Framework Directive (WFD) 2000/60 is considered to be one of the<br>
most ambitious and comprehensive pieces of European environmental<br>
egislation to date.<br>
The WFD aims at the integ The Water Framework<br>
ter Framework Directive (WFD) 2000/6<br>
st ambitious and comprehensive piec<br>
slation to date.<br>
e WFD aims at the integrated manag<br>
water resources<br>
Hentifying and analyzing of environment

- I Identifying and analyzing of environmental pressures and risks at river basin scale, WFD aims at the integrated management and protection of the<br>vater resources<br>
• Identifying and analyzing of environmental pressures and risks at river basin<br>
scale,<br>
• Identifying water bodies and protected areas<br>
• Creati
- **Indentifying water bodies and protected areas**
- Creation of monitoring networks for water resources (Article 8)
- Defining environmental objectives, classification systems and environmental standards
- 
- **Stakeholders participation (Article 14)**

#### Definition of water body

Definition of water body<br>The "water body" is a coherent sub-unit in the river basin<br>(district) to which the environmental objectives of the directive<br>are being applied. Definition of water body<br>The "water body" is a coherent sub-unit in the river basin<br>(district) to which the environmental objectives of the directive<br>are being applied. Definition of water<br>The "water body" is a coherent sub<br>(district) to which the environmental o<br>are being applied.<br>The identification of water bodies is, firs

The identification of water bodies is, first and foremost, based on geographical and hydrological determinants.

 $\triangleright$  "Body of surface water" means a discrete and significant element of surface water such as a lake, a reservoir, a stream, river or canal, part of a stream, river or canal, a transitional water or a stretch of coastal water

 $\triangleright$ "Body of groundwater" means a distinct volume of groundwater within an aquifer or aquifers.

#### Typology of water body

Typology of water body<br>Classification: Typology A or Typology B<br>Example of Typology System B for Strymon River, Greece<br>Equedigit numerical system was adopted to present the types Typology of water body<br>
Classification: Typology A or Typology B<br>
Example of Typology System B for Strymon River, Greece<br>
A four-digit numerical system was adopted to present the types<br>
- 1st digit = altitude category A four-digit numerical system was adopted to present the types Typology of wate<br>lassification: Typology A<br>mple of Typology System B for Stryn<br>our-digit numerical system was adop<br>- 1st digit = altitude category<br>- 2nd digit = catchment area categor

- - (1=0-150m or 2=150-600m or 3=>600m)
- 
- **lassification: Typology A or Typolo**<br>mple of Typology System B for Strymon River, Gree<br>our-digit numerical system was adopted to present<br>– 1st digit = altitude category<br>• (1=0-150m or 2=150-600m or 3=>600m)<br>– 2nd digit = • (1=0-100km2, or 2=100-1000km2 or 3=1000-10.000km2 or 4=> 10.000Km2 mple of Typology System B for Stryn<br>
pur-digit numerical system was adop<br>
- 1st digit = altitude category<br>
• (1=0-150m or 2=150-600m or 3<br>
- 2nd digit = catchment area categor<br>
• (1=0-100km2, or 2=100-1000kr<br>
4=> 10.000Km2 -1st digit = altitude category<br>
• (1=0-150m or 2=150-600m<br>
– 2nd digit = catchment area cat<br>
• (1=0-100km2, or 2=100-10<br>
4=> 10.000Km2<br>
– 3rd digit = geology category<br>
• (1= Calcareous (Ca) or 2= S<br>
– 4th digit = slope<br>
•

- (1= Calcareous (Ca) or 2= Siliceous (Si) or 3= Organic (C))
- 

•  $(1=0-5^{\circ} \text{ or } 2=5^{\circ} - 15\text{ or } 3=>15^{\circ})$ )

Example: 1211 = Altitude 0-150m, Catchment 100-1000m2, Geology Ca, Slope 0-5o

#### Results of application of Typology B

![](_page_17_Figure_1.jpeg)

![](_page_18_Figure_0.jpeg)

![](_page_19_Figure_0.jpeg)

![](_page_20_Picture_0.jpeg)

Thank you for your attention! hskoulik@civil.auth.gr